# The MDC accounts in the Oracle database DB-HADES

Status report by Ilse Koenig GSI, May 2009

### **Table of Contents**

| 1 Overview                                 | 1  |
|--------------------------------------------|----|
| 2 The production account MDC ANA           | 2  |
| 2.1 Content.                               | 2  |
| 2.2 MDC modules and the cabling TDC - wire | 2  |
| 2.3 The daughterboards and the ASD8 chips  |    |
| 2.4 The readout hardware and cabling       |    |
| 2.5 The readout parameters                 |    |
| 2.6 The analysis parameters.               |    |
| 2.7 Tables used in the WebDB GUIs          | 14 |
| 2.8 Obsolete tables.                       | 14 |
| 2.9 Packages                               | 15 |
| 3 The account MDC WWW                      |    |
|                                            |    |

### 1 Overview

Directly related to MDC are actually four accounts in Oracle:

| Account name | Description                                                                                                    |
|--------------|----------------------------------------------------------------------------------------------------|
| MDC_ANA      | Production account This account contains almost all tables, views and code. Only a few people know the password.                                                                                           |
| MDC_WWW      | Account for MDC specific WebDB developments This account contains only a few packages generated with the WebDB developer GUI. These packages generate forms and reports accessible on the WebDB Site.      |
| MDC_OPER     | MDC specific operator account This account has no tables or views, but is purely used to insert data via analysis macros and to manipulate the data via secure and tested applications.                    |
| MDC_ANATEST  | Test account for new developments (or novice developers) Although the account was once filled via an export of the production account, it not guaranteed, that the design is still identical and complete. |

# 2 The production account MDC\_ANA

#### 2.1 Content

| Object type | Number of objects    | Miscellaneous Details                                  |
|-------------|----------------------|--------------------------------------------------------|
| Tables      | 68 (+1 backup table) | 425 columns, 212 constraints, 102 indexes, 14 triggers |
| Views       | 60                   | 521 columns                                            |
| Packages    | 23                   | 7873 lines of code                                     |
| Sequences   | 6                    |                                                        |

The tables may be grouped in seven blocks:

- 1. the MDC modules, the hardware and the cabling related to the lookup TDC wire
- 2. the daughterboards and ADD8 chips
- 3. the hardware and cabling of the readout
- 4. readout parameters (thresholds and channel masks)
- 5. the analysis parameters
- 6. utility tables used by the WebDB GUIs
- 7. some obsolete tables (not removed to be backward compatible with old analysis code)

### 2.2 MDC modules and the cabling TDC - wire

#### MDC COMMENT

#### Comments for changes in MDC tables

All comments in the tables with version managements are stored in this table. The primary key mdc\_comment\_id is automatically generated by a trigger using the sequence mdc\_comment\_sequ.

#### MDC TYPE

#### Description of MDC type

This table contains the 4 MDC types.

#### **MDC HWOBJ**

#### List of MDCs (real detectors, 1..24 +spare)

This table contains actually 26 modules. Originally the primary key corresponded to the label, but the rule was broken by introducing spare modules with ids 25(plane 1) and 26 (plane 2) and by "renaming" some modules at a later stage.

Only the label is actually stored, the serial numbers are still empty.

#### **MDC POS**

#### List of possible MDC positions

This table contains the 24 possible positions for the MDC modules. The primary key mdc\_pos\_id is coded as (sector\*10 + plane) and ranges from 11 to 64. To each position corresponds a name of the geometry object needed by the geometry containers.

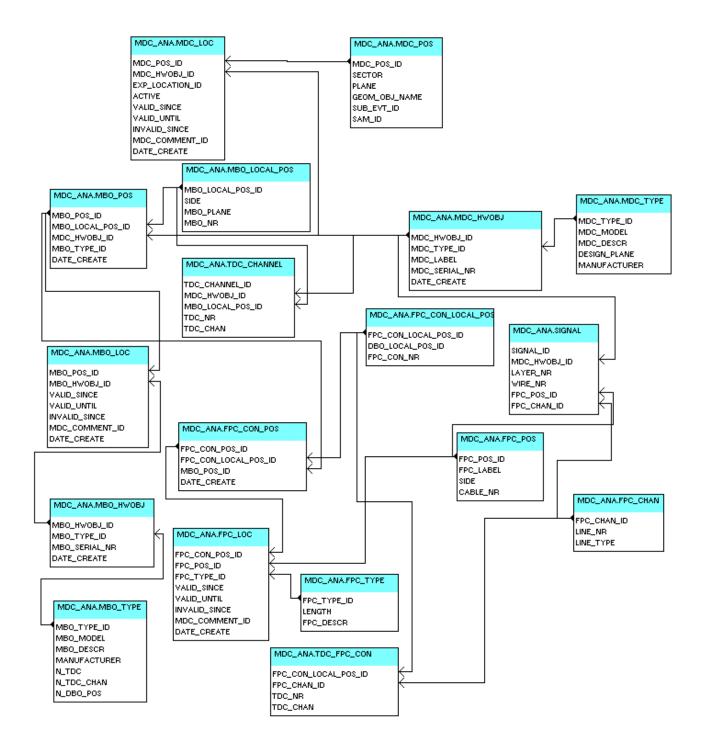

#### MDC LOC

#### Position of MDC objects

This table stores the information, which MDC module is mounted at which position at a certain date. Additionally to the four date columns, the version management distinguishes for the experiment location (e.g HADES CAVE and VIRTUAL for the simulation).

Since this table needs to be changed only when chambers are mounted or replaced (well known before a beam time), a GUI was never developed. The changes must be done with SQL.

#### **SIGNAL**

#### List of all signal wires (cells)

This table contains the connection between a wire of a module and one of the four signal lines of an FPC cable.

#### **MBO TYPE**

#### Types of motherboards

This table has actually 2 entries for the short and long MBOs.

#### **MBO HWOBJ**

#### List of motherboards (hardware)

This table contains all real existing MBOs (mounted plus spare) and additionally some dummy MBOs (label starting with LX and SX) to be used when the label of the mounted MBO is not known. All short MBOs have labels between MB 0001 and MB 0301, the corresponding primary keys range from S001 to S301. The labels of the long MBOs range from MB 0400 to MB 0563 and the corresponding primary key from L001 to L163.

Eventually not all MBOs manufacted are stored in this table. Missing ones must be inserted with SQL.

#### **MBO LOCAL POS**

#### Description of MBO positions in the scope of a chamber

This table contains the 28 possible logical positions on the MDCs.

#### **MBO POS**

#### Positions of the motherboards on all MDCs

This table contains all possible MBO positions on the 26 MDC modules already manufactured. The primary key mdc pos id is coded as mdc hwobj id\*10000 + mdc local pos id.

#### MBO LOC

#### Placement of motherboards on motherboard positions

In this table is stored, which MBO is mounted on a MDC module at a certain date.

A trigger firing on insert supports the version management and checks, that the entry is unique (only on object at the specified position, MBO not mounted at more than one position). It also checks, if the MBO type (short or long) is correct for this position.

In case the label of the mounted MBO is not known, a dummy MBO must be mounted at this position. Without this entry, the lookup table for the MDC calibrater would not contain the corresponding

channels.

A WebDB GUI allows to insert and change the last actual valid entries. Historic changes (before the last change of the table) must be done with SQL by an expert.

### TDC CHANNEL

#### List of all TDC channels

This table contains all possible TDC channels on the 26 MDC already manufactured.

#### TDC FPC CON

#### Link between FPC connectors and TDC channels on a motherboard

This table connects a FPC cable connector pin to a TDC channel in the scope of a MBO.

#### FPC TYPE

#### Type of FPC (FlexPrintCables)

The original aim for the table was to provide the actual cable lengths to the analysis. Since the analysis does not use this information, the table was never filled seriously (only 5 different types).

#### **FPC CHAN**

#### Channels on FPC cable

This table contains the 10 lines of an FPC cable. fpc chan id 1..4 are the 4 signal lines.

#### FPC POS

#### List of FPC (FlexPrintCables) connected to the MDCs

This table contains all FPC cables in use. The primary key fpc\_pos\_id represents the label (the separate column label is empty!).

The fact, that the FPC type (different cable lengths) is not stored here, but in table fpc\_loc) indicates, that this table is more a list of logical objects, than real cables with a label and a fixed length.

#### FPC CON LOCAL POS

# Position of FPC connectors on the six possible daughterboard positions on an MBO (scope of a MBO)

This tables contains the possible 24 connectors on a MBO (4 connectors on each DBO, maximum of 6 DBOs on a (long) MBO).

#### FPC CON POS

#### Positions of all FPC connectors

This table contains the connectors on all modules and combines the connectors on a MBO with all logical MBO positions.

#### FPC LOC

#### Placement of FPC cables

An error in this table (typically a swap of two cables) results in a wrong lookup table for the MDC calibrater (in this example for 8 channels). Any changes must be done by an expert via SQL, a GUI does not exists.

A trigger firing on insert supports the version management and checks, that the entry is unique (only one FPC object at the specified position, same FPC not mounted at more than one position). Although each FPC cable has a certain type, it is not guaranteed, that the types (different cable lengths) are correct.

#### Related views:

| View name           | Description                                                                                                    |
|---------------------|----------------------------------------------------------------------------------------------------|
| FPC_LOC_AT_DATE     | Access to all actual valid information about FPC cables (label, length, mdc, mbo and dbo connector, layer, side,) |
| FPC_LOC_HISTORY     | Same at FPC_LOC_AT_DATE, but for historic data                                                                    |
| FPC_LOC_AT_HISTDATE | Historic FPC connector position                                                                                   |
| MBO_LOC_AT_DATE     | Access to all actual valid MBO information (id, label, serial number, position)                                   |

| View name                 | Description                                                               |
|---------------------------|---------------------------------------------------------------------------|
| MBO_LOC_HISTORY           | Same at MBO_LOC_AT_DATE, but for historic data                            |
| MDCLOOKUPGEOM_AT_DATE     | Lookup table for the HYDRA MDC calibrator at a specified date             |
| MDCLOOKUPGEOM_AT_HISTDATE | Same at MDCLOOKUP_AT_DATE, but for a specified history date               |
| RAW_STRUCT_AT_DATE        | Number of TDC channels for the connected motherboards at a specified date |
| RAW_STRUCT_AT_HISTDATE    | Same as RAW_STRUCT_AT_DATE, but for a specified history date              |
| MDCTDCNUM_NOW             | Number of TDC channels for the actually connected motherboards            |
| MDC_LOC_AT_DATE           | Mounted MDCs in the HADES cave at a specified position                    |
| MDC_LOC_AT_RUN            | Mounted MDCs at a specified run                                           |
| MDC_LOC_AT_RUN_HIST       | Mounted MDCs at a specified run and history date                          |
| MDC_LOC_HISTORY           | Valid data of mounted MDC modules (label, position, time range)           |
| TDC_NOCON_AT_DATE         | Wires not connected to a TDC at a specified date                          |

## 2.3 The daughterboards and the ASD8 chips

### **DBO TYPE**

### Types of daughterboards

This table contains the description of the two daughterboard types, mounted at upper and lower position in the stack.

#### **DBO HWOBJ**

### List of all daughterboards (hardware)

This table contains at manufactured daughterboards.

#### **DBO LOCAL POS**

#### Positions of daughterboards on a motherboard (local scope)

This table contains the possible positions of the daughterboards in the stack, including the related type.

#### **DBO POS**

#### Positions of daughterboards on all motherboards of the MDCs

This table stores all possible DBO positions on all possible MBO positions (independent from the MBO really mounted)

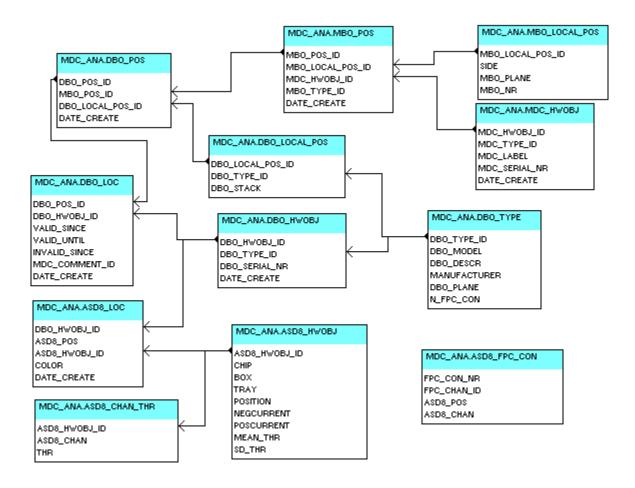

#### **DBO LOC**

#### Placement of daughterboards on motherboard positions on the MDCs

The table contains the DBO hardware objects mounted.

A trigger firing on insert supports the version management and checks, that the entry is unique (only on object at the specified position, DBO not mounted at more than one position).

As for MBO\_LOC a WebDB GUI allows to insert and change the last actual valid entries. Historic changes (before the last change of the table) must be done with SQL by an expert.

#### **ASD8 HWOBJ**

#### List of ASD8 chips (hardware)

This table contains all (3850) manufactured ASD8 chips with their original position in the delivery boxes, the mean currents and thresholds.

#### **ASD8 CHAN THR**

#### Thresholds for channel 1 to 8 of ASD8 chips

This table contains also the measured thresholds for the individual channels.

#### ASD8 LOC

#### Position of ASD8 chips on daughtherboards

This table stores the position of 2820 ASD8 chips on the daughterboards, including the color code of the chip, characterizing the quality. This table has no version management.

#### ASD8 FPC CON

#### Connection between ASD8 and FPC channel

This table stores the connection between the 16 FPC channels (4 connectors each with 4 channels) and the 16 ASD8 channels (2 chips left and right each with 8 channels) and a daughterboard.

#### Related views:

| View name                | Description                                                                                                    |
|--------------------------|----------------------------------------------------------------------------------------------------|
| DBO_LOC_AT_DATE          | All daughterboards mounted at a specified date                                                                                    |
| DBO_LOC_HISTORY          | History of all mounted daughterboards                                                                                             |
| ASD8_LOC_ALL             | Provides for both chips (one row per DBO) mounted on a daughterboard the original position in the storage tray                    |
| ASD8_THR_DATA            | Provides for each ASD8 chip the thresholds of the individual channels, as well as the mean, range, minimum and maximum thresholds |
| ASD8_THR_PLACED          | Combines the view ASD8_THR_DATA with the actual positions on the daughterboards                                                   |
| ASD8_THR_MOUNTED         | Position and thresholds of ASD8 chips only mounted on daughterboards                                                              |
| WIRE_DB0_AT_DATE         | Connects a wire to a TDC channel and an ASD8 chip, valid at a specified date                                                      |
| WIRE_TDC_DB0_CON_AT_DATE | Same as WIRE_DB0_AT_DATE                                                                                                    |

### 2.4 The readout hardware and cabling

#### LVL1 TYPE

#### Types of LVL1 Bus cables

This table contains actually only one entry. All columns are empty besides LVL1\_type\_id (the primary key) and N\_MBO\_CON (number of MBO connectors: 3).

#### LVL1 HWOBJ

#### LVL1 Bus cables

This table contains 260 cables with serial numbers.

#### MBO LVL1 LOC

#### MBO-LVL1 cabling

This table stores the position of the LVL1 Bus cables on the (logical) MBO position, described by the MDC module position and the local MBO position on the module.

Although this table has a version management, the topology of this cabling hardly changes (different versions in the past were in fact wrong entries). Once filled properly, it will most probably not change and therefore needs no GUI for maintenance.

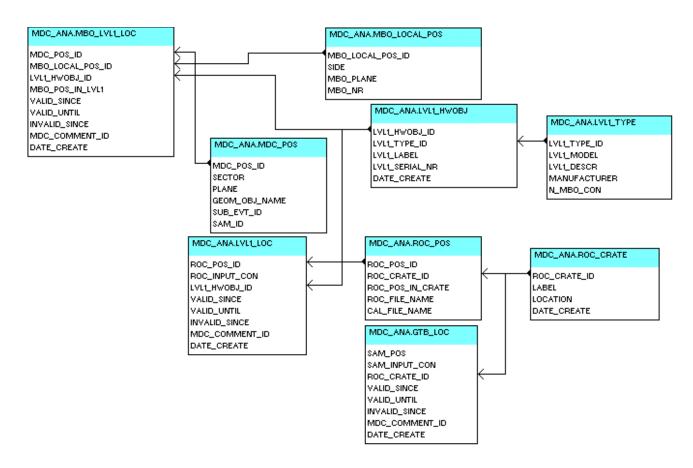

#### LVL1 LOC

#### LVL1-ROC cabling

This tables contains the other side of the LVL1 bus cables connected to a ROC, described by the logical ROC position and the input connector.

Because the cable may be connected to a different ROC port during a beam time, a WebDB GUI was developed to change the actual valid cabling via simple forms.

#### **ROC CRATE**

#### Readout controller crates

The primary key roc\_crate\_id is identical with the MDC module position. The labels are not filled. Therefore this tables is used as a "position" table, not as a "hardware object" table. The lookup table MDC POS TO ROC CRATE ID is therefore obsolete.

#### **ROC POS**

#### Possible positions for the readout controllers

This table contains the possible positions of the readout controllers in the crate. The primary key ROC\_POS\_ID id coded as ROC\_CRATE\_ID (= MDC module position) \* 10 + ROC\_POS\_IN\_CRATE\_(1..7).

The columns ROC\_FILE\_NAME, CAL\_FILE\_NAME are left-overs from B. Sailer's run-control.

#### **GTB LOC**

#### SAM-ROC connection

This tables contains the connection of the readout controllers on the SAM modules. Necessary changes must be done by an expert, because a WebDB GUI was never developed.

#### Related views:

| View name                | Description                                                                          |
|--------------------------|--------------------------------------------------------------------------------------|
| LVL1_LOC_ACTUAL          | Actual valid connection MBO - ROC                                                    |
| MDCREADOUT_AT_RUN        | Lookup table for the MDC unpacker in HYDRA (old version, no support of history date) |
| MDCREADOUT_AT_RUN_HIST   | New version of the lookup table for the MDC unpacker in HYDRA                        |
| MDC_SUBEVENT_IDS_AT_DATE | Current subevent ids calculated from readout addresses                               |
| WIRE_ROC_ACTUAL          | Lookup table wire – readout address                                                  |

### 2.5 The readout parameters

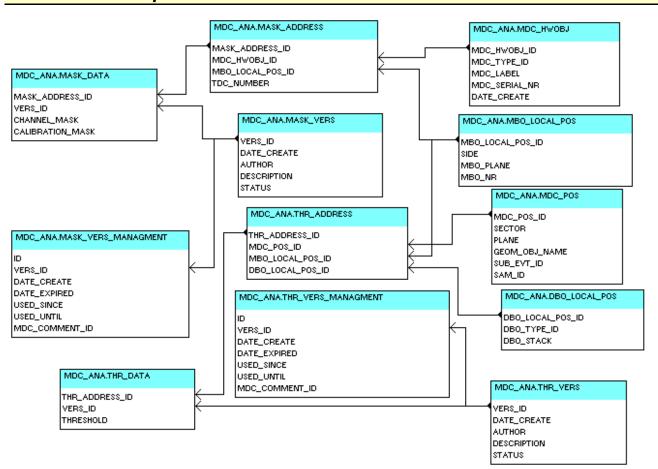

Actually two groups of tables for the readout parameters exist: one for the TDC channels masks and one for the daughterboard thresholds. Four tables exist for each group:

1. a table defining the addresses of the data: xxx ADDRESS

| Address table | Description                                                                                                    |
|---------------|----------------------------------------------------------------------------------------------------|
| MASK_ADDRESS  | Logical address of TDC channel The addresses are coupled to the hardware MDC modules. Actually the table contains the addresses of all 26 chambers. |
| THR_ADDRESS   | Logical positions of daugtherboards used for thresholds The addresses are coupled to the logical positions of the MDC modules (sector, plane).      |

#### 2. a table defining the version of the data: xxx VERS

The status flag marks "usable" and "not usable" versions.

| Version table | Description                                 |
|---------------|---------------------------------------------|
| MASK_VERSION  | List of versions for the TDC channels masks |
| THR_VERSION   | List of versions for the DBO Thresholds     |

#### 3. a table holding the data for the different versions: xxx DATA

| Data table | Description                         |
|------------|-------------------------------------|
| MASK_DATA  | The data for the TDC channels masks |
| THR_DATA   | The data for the DBO Thresholds     |

### 4. a table defining which version is valid/used at a certain date: xxx VERS MANAGMENT

| Version management table | Description                                    |
|--------------------------|------------------------------------------------|
| MASK_VERS_MANAGMENT      | Valid/used versions for the TDC channels masks |
| THR_VERS_MANAGMENT       | Valid/used versions for the DBO Thresholds     |

There are two ways to store and change the data in Oracle, both using the same Oracle interface in HYDRA, library ora:

- 1. One may use the QT-GUI developed by Simon Lang, to read a version already existing in Oracle, to modify it, to write it back to Oracle (creates a new version) and to validate this version. This is preferred option!
- 2. One may also read a version valid for a specified run from Oracle with a ROOT macro and write it to an ASCII file, which then can be modified with an editor.

  With an other Macro one then reads the ASCII file and stores the data in Oracle (new version) and (eventually) validates it.

### 2.6 The analysis parameters

Besides the lookup tables, all analysis parameters are ether implemented as condition-style or treestyle. While the condition-style parameters are stored in tables in the account HANAL, the central analysis account, the tree-style parameters require the implementation of three tables for each parameter container:

- 1. a table xxx\_VERS, defining the version, author, comment, ...
- 2. a table xxx\_DATA
- 3. a table xxx, defining the time range for which this version is/was valid.

While the first two tables are filled via analysis macros, the third table is filled via a generic WebDB interface, which also provides functionality to query the data including the history. Special views are required, all starting with "HWPG\_". The other views (ending with "\_AT\_DATE") mentioned below are used by the current analysis interface.

(see also documentation <a href="http://www-hades.gsi.de/persons/ilse/ora">http://www-hades.gsi.de/persons/ilse/ora</a> standard container.html).

### **TDC** calibration (CAL1):

*Tables:* CAL\_METHOD, CAL1PAR\_VERS, CAL1PAR\_DATA, CAL1PAR

Views: HWPG MDC CAL1PAR PARTS, HWPG MDC CAL1PAR DATA,

MDC CAL1PARVERS AT DATE

### **Drift time calibration (CAL2):**

Tables: CAL2PARSIM VERS, CAL2PARSIM DATA, CAL2PARSIM

Views: HWPG MDC CAL2PARSIM PARTS, HWPG MDC CAL2PARSIM DATA,

MDC CAL2PARSIM VERS AT DATE

### Cell efficiency:

Tables: CELLEFF VERS, CELLEFF DATA, CELLEFF

Views: HWPG\_MDC\_CELLEFF\_PARTS\_DATA, MDC\_CELLEFF\_VERS\_AT\_DATE

### Layer geometry:

Tables: LAYERGEOMPAR VERS, LAYERGEOMPAR DATA, LAYERGEOMPAR

Views: HWPG MDC LAYERGEOMPAR PARTS, HWPG MDC LAYERGEOMPAR DATA,

MDCLAYERGEOMPAR AT DATE

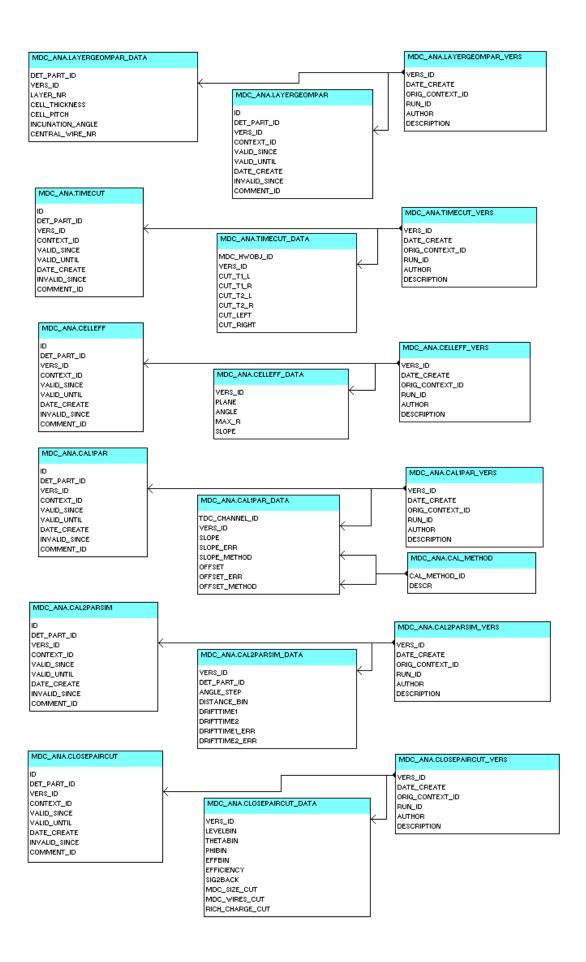

### Time cuts for noise reduction:

*Tables:* TIMECUT\_VERS, TIMECUT\_DATA, TIMECUT

*Views:* HWPG\_MDC\_TIMECUT\_DATA

### Close pair cuts:

Tables: CLOSEPAIRCUT\_VERS, CLOSEPAIRCUT\_DATA, CLOSEPAIRCUT

Views: HWPG MDC CLOSEPAIRCUT DATA

This parameter container is not used anymore in the current analysis.

### 2.7 Tables used in the WebDB GUIs

| Table              | Package      | Comment                                 |
|--------------------|--------------|-----------------------------------------|
| COMP_HARDWARE_VERS | HARDWARE_MTN | GUI to change the MBO and DBO placement |
| COMP_MBO_LOC       | MBO_MTN      | GUI to change the MBO placement         |
| COMP_DBO_LOC       | DBO_MTN      | GUI to change the DBO placement         |
| COMP_READOUT_VERS  | READOUT_MTN  | GUI to change the readout cabling       |
| COMP_LVL1_LOC      | LVL1_LOC_MTN | GUI to change the LVL1 - ROC cabling    |

### 2.8 Obsolete tables

| Table | Comment                                                                        |
|-------|--------------------------------------------------------------------------------|
| _     | Old table for layer geometry (without version management) used until July 2003 |

# 2.9 Packages

# Packages used by triggers:

| Package               | Description                                                                                                    |
|-----------------------|----------------------------------------------------------------------------------------------------|
| VERSMGM               | Contains generic procedures to ensure the version management and is used by triggers                                                               |
| DBO_LOC_HANDLING      | Originally developed to ease the version management of table DBO_LOC (placement of DBOs) and partially still used by trigger on insert             |
| DBO_LOC_QUERY         | Contains functions, which return the DBO object by address or the current address of an object                                                     |
| FPC_LOC_HANDLING      | Originally developed to ease the version management of table FPC_LOC (placement of FPC cables) and partially still used by trigger on insert       |
| FPC_LOC_QUERY         | Contains functions, which return the FPC object by address or the current address of an object                                                     |
| LVL1_LOC_HANDLING     | Originally developed to ease the version management of table LV1_LOC (placement of LV1 bus cables) and partially still used by trigger on insert   |
| MBO_LOC_HANDLING      | Originally developed to ease the version management of table MBO_LOC (placement of MBOs) and partially still used by trigger on insert             |
| MBO_LOC_QUERY         | Contains functions, which return the MBO object by address or the current address of an object                                                     |
| MBO_LVL1_LOC_HANDLING | Originally developed to ease the version management of table MBO_LVL1_LOC (cabling of MBO – LV1 bus) and partially still used by trigger on insert |

# Packages used WebDB GUI:

| Package         | Description                                                                               |
|-----------------|-------------------------------------------------------------------------------------------|
| DBO_MTN         | WebDB GUI to change DBOs                                                                  |
| LVL1_LOC_MTN    | WebDB GUI to change the cabling LV1 bus - ROCs                                            |
| MBO_MNT         | WebDB GUI to change MBOs                                                                  |
| HARDWARE_MTN    | WebDB GUI (menu and generic part) to change MBOs and DBOs                                 |
| READOUT_MTN     | WebDB GUI (menu and generic part) to change readout tables (actually only LV1 bus – ROCs) |
| HPS_PARAM_QUERY | WebDB GUI to show and compare the readout and lookup tables                               |

| Package         | Description                                                                                                    |
|-----------------|----------------------------------------------------------------------------------------------------|
|                 | (integration in WebDB application "HYDRA Parameter Containers")                                                                                         |
| MDC_UTIL        | Utility package for WebDB GUI                                                                                                    |
| MDC_ANA_DOC     | WebDB documentation of the production account MDC_ANA                                                                                                   |
| MDC_SETUP_INFO  | WebDB GUI to show the MDC setup                                                                                                    |
| MDC_SETUP_QUERY | WebDB GUI to show the detector setup, the mounting and cablings of the MBOs, DBOs, FPCs and the lookup table for the readout                            |
| THR_MASK_MTN    | Maintenance for thresholds and channel masks (WebDB GUI and Run Control interface)                                                                      |
| THR_MASK_COMP   | Used by WebDB GUI to compare different threshold and channel mask versions                                                                              |
| ASD8_INFO       | WebDB GUI to show the data and placement of the ASD8 chips, the connection between the ASD8 channels and the wires, and the relations to the thresholds |

### Packages used by the analysis interface:

| Package | Description                                                                                                   |
|---------|----------------------------------------------------------------------------------------------------|
|         | Public interface for the analysis to create a new parameter version and to store thresholds and channel masks |

# 3 The account MDC\_WWW

Almost all applications made with the WebDB GUI designer have been replaced by self-written code.

The only package not replaced is CHART\_ASD8\_MEAN\_VAL, which shows the chart of ASD8 mean thresholds. It will be discarded when WebDB is not supported any longer.